## **ZESTAW ZAGADNIEŃ DO PRACY**

## **DLA UCZNIÓW KLASY VI AB NA DZIEŃ 12.05.2021 r.**

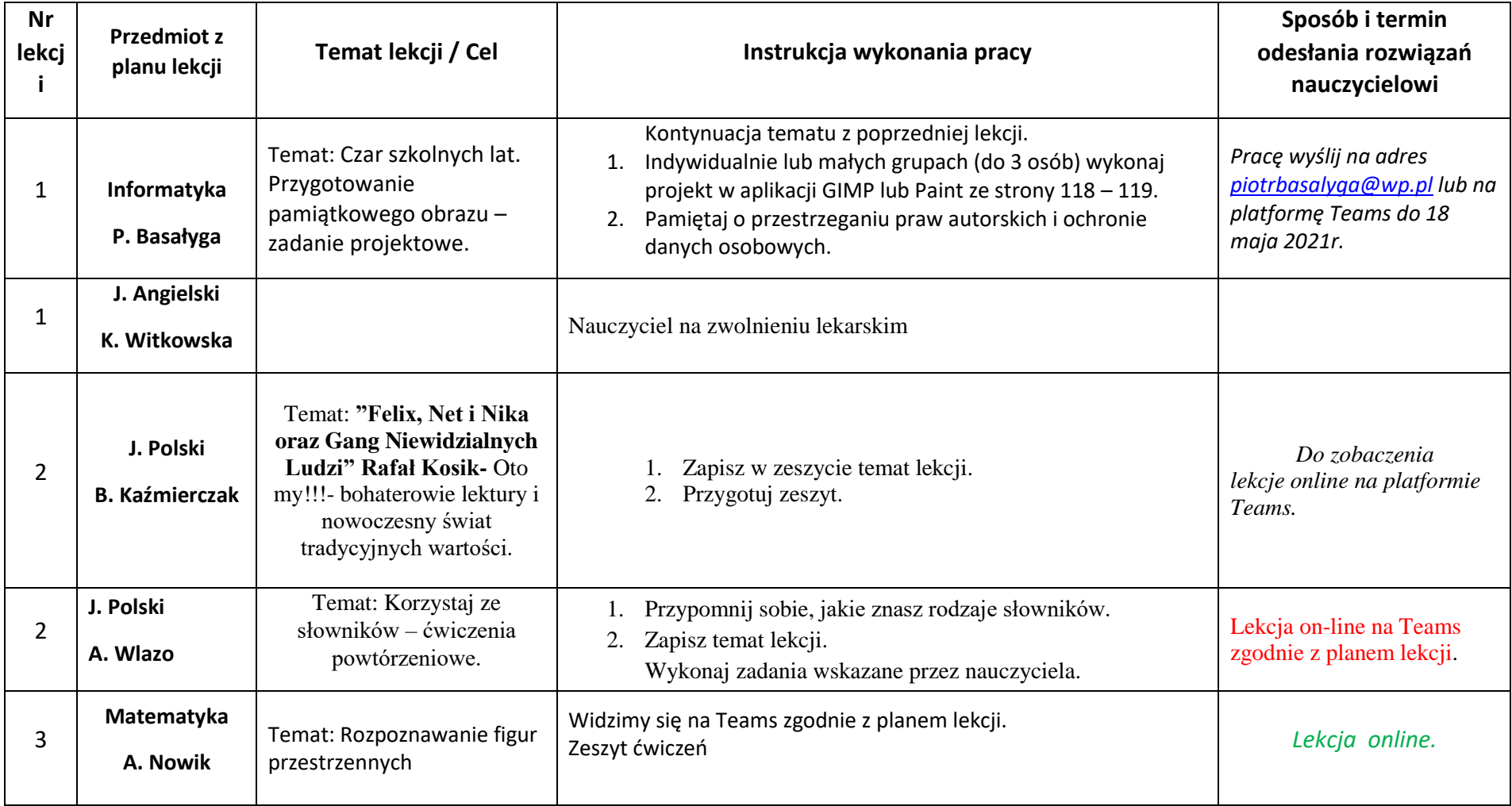

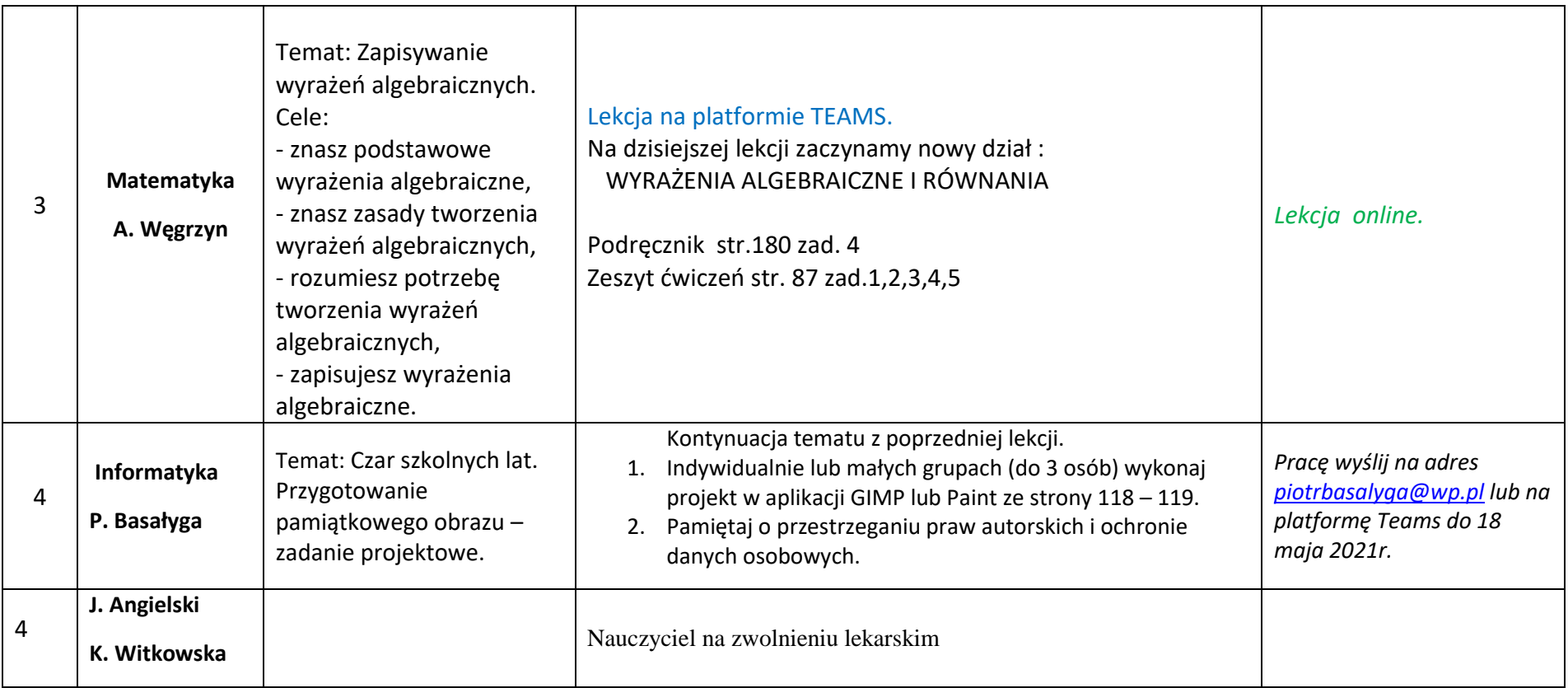

**Pozdrawiam @**